屡投不中,一年以后才被其他杂志接收。出现这样 的情况,你说能怪谁呢?

## 3. 同样的数据重复投稿

有的研究者在完成一个课题的实验后,在数据 量不变的情况下,把同样的数据再换个论点完稿分 别投两个杂志,但本质上这两篇文章并没有什么不 同。这就涉及到学术诚信的问题,要知道如果一篇 文章中稿,另一篇文章用重复的数据,如果不特别 注明引用的话,那就不是一稿多投的问题了,这是赤 裸裸的抄袭。抄袭的后果不用多说大家也明白,千万 不要存在侥幸心理。

## 4. 一稿多投

大家知道 SCI 论文都有一定的审稿周期, 短则 几周长则几个月,这个过程说实话很折磨人,这时 就有人想投机取巧:将文章投向多个杂志,心想反正 又不冲突,哪个接收得早就在哪个刊物上发表,如 果都接收就在高影响因子的刊物发表。

可是,大家要知道一篇 SCI 论文的审稿需要耗 费很多人的精力,一稿多投是对杂志编辑和审稿专 家的极大不尊重,是严重损害自己和课题组声誉的 行为。而且一旦投向杂志的文章发到了同一个审稿人 或者不同杂志的同一个编辑的手里,文章很可能宣告 "完蛋"。这种耍"小聪明"的行为,很可能成为自 己学术道路的一颗不定时炸弹。

## 5. 伪造同行评审

伪造同行评审这个行为最近屡次出现在学术圈 里,而且年初就因为伪造同行评审导致的中国 SCI 论文被大规模撤回的情况,影响可以说是极其恶劣。 当然这种现象不止在中国有。

现代生物出版集团科研诚信部副主任帕特尔表 示:"同行评审造假的问题正在影响整个学术期刊出 版,我们也深受其害。这种造假行为的方式多样, 包括论文作者提前让朋友们提供正面评价、精心设 计同行评审圈、圈子里的评审人相互评价各自的论文 以及模仿真实的评审人,甚至捏造完全不存在的评审 人"。这种行为绝对是害己不利人,大家千万不要 铤而走险,自取毁灭。

最后,笔者想引用一段自己很喜欢的话:"人寿 几何, 顽铁能炼成的精金, 能有多少?但不同程度的 锻炼,必有不同程度的成绩;不同程度的纵欲放肆, 必积下不同程度的顽劣。"人生不求无怨无悔,但求 问心无愧,科研亦是如此。

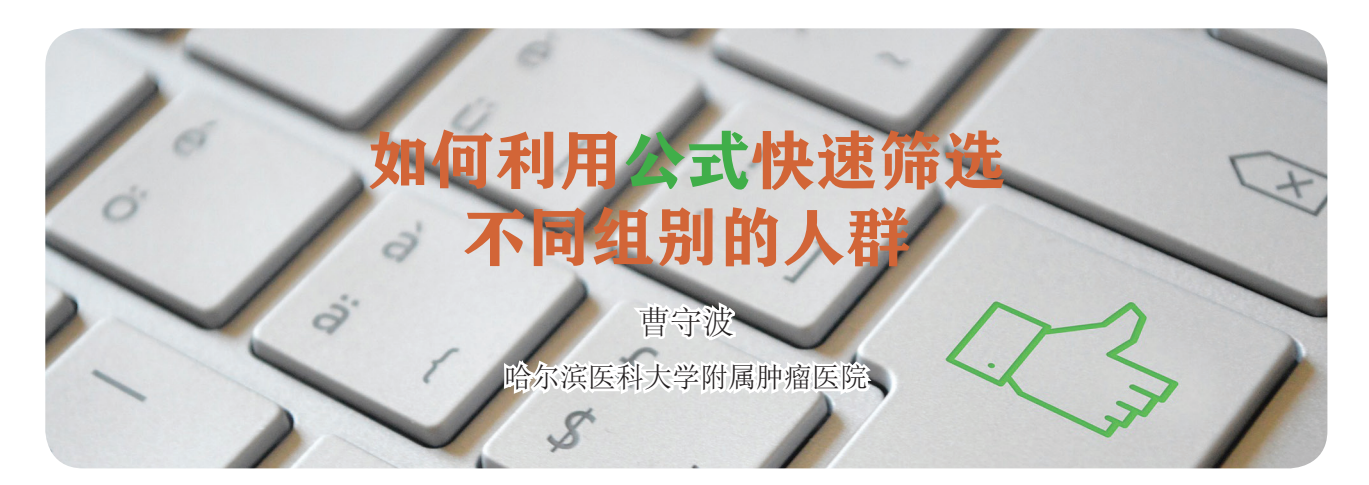

预后分析是我们科研工作和许多大型临床试验 中常用的分析方法,主要是为了区分不同组别之间总 生存期的差异。而数据分析之前会涉及到分组的问 题,比如说按年龄把整组人群分为2类,这时候如 果用公式的话,可以很快速的把不同人群按年龄段 分为 2 组,这点在数据量很大的情况下优势会更明 显,接下来,我就以具体例子来讲一下通过公式的 方法来对人群进行快速分组。

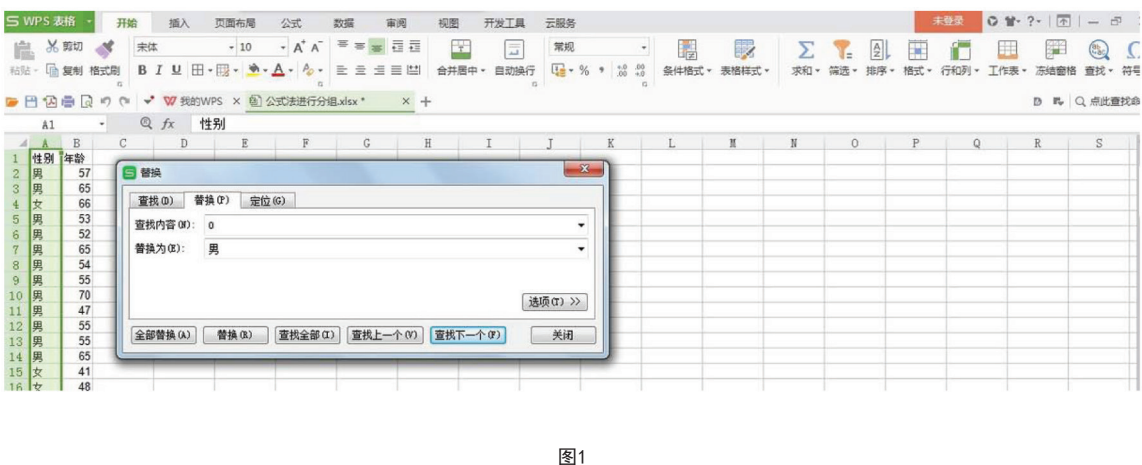

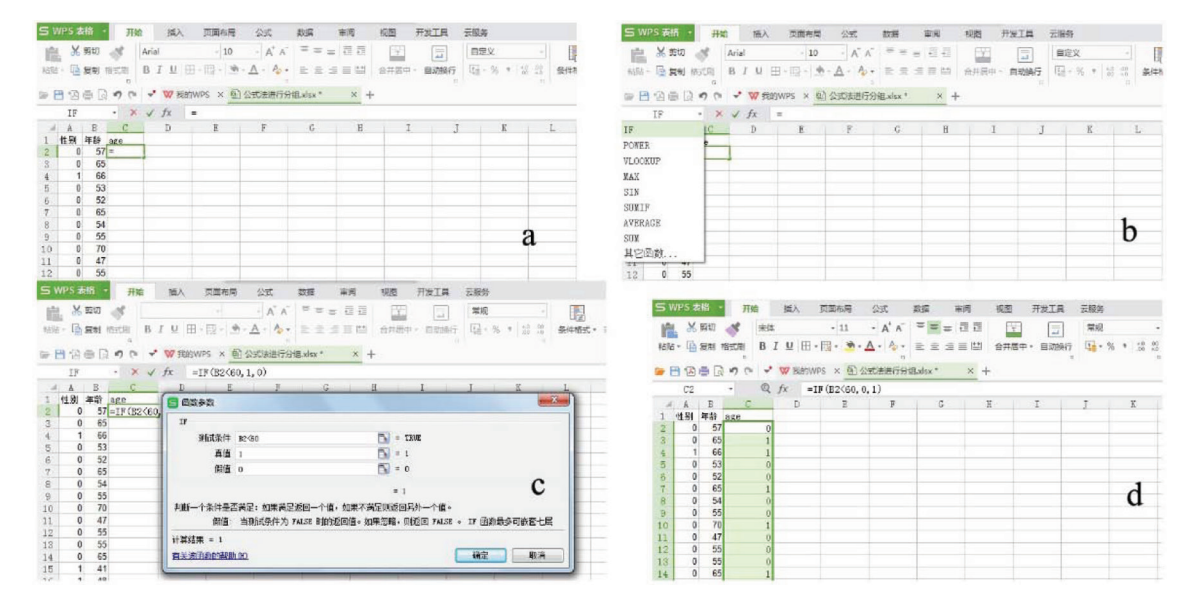

图2

首先,说一下最简单的文字替换。以图 1 为例, 要对性别和年龄分别进行分组,如果性别不是用数 字来录的,是用的汉字,这时候你可以点右侧的"查 找"按钮,然后点击"替换",就会出现如下界面, 这时候你分别对男和女进行数字命名,区分开来, 男全部替换为 0, 女全部替换为 1, 这样性别就自动 分为 2 组了,进行预后分析的时候可以清楚地分辨出 男、女是否对预后有影响,但是你一定要备注好各 个数字代表的组别是什么,不要混淆了。如果后期 需要分析某个因素和性别之间的关系,这样分完组 就非常方便。

接下来看如何通过公式把年龄分为不同的组, 举个例子,按照年龄 60 为界限分为 2 组。其中 ≥ 60 岁为 1 组,< 60 岁为 1 组。为了稍微区分一下,

我把 C1 行记为 age, 然后在 C2 行输入"=", 这时 候进入公式选择界面,你在左侧的公式栏选择函数 "IF",如图 2a-c所示,你只要把测试条件写成如 图所示, 也就是说如果 B2 行满足< 60 记为 0, 反 之≥60 记为 1,最后点确定,B2 行的结果就如公式 所示产生了, 接下来从 B2 行一直拖到最后一行, 然 后所有的年龄数据都会按这个要求分组了,结果如 图 2d所示。这时候 C 竖列的结果都是通过公式计 算出来的, 为了以后计算方便, 我一般会选择把 C 竖列的结果复制,然后粘贴为数值,这样分析起来 会更加方便。以此类推,可以对其他因素进行快速 分组。

以上就是我对快速分组的理解,如有不合适的 地方,欢迎批评指正。